# RENESAS

#### Evaluation Board

The ISL81802EVAL1Z dual-phase evaluation board (shown in [Figure 4](#page-5-0)) features the [ISL81802,](https://www.renesas.com/products/isl81802) an 80V high voltage dual synchronous buck controller that offers external soft-start, independent enable functions, and integrates UV/OV/OC/OT protection. A programmable switching frequency ranging from 100kHz to 1MHz helps to optimize inductor size while the strong gate driver delivers up to 20A for the buck output.

#### **Key Features**

- Wide input range: 18V to 80V
- High light-load efficiency in pulse skipping DEM operation
- Programmable soft-start
- Optional DEM/PWM operation
- Optional CC/HICCUP OCP protection
- Supports pre-bias output with soft-start
- PGOOD indicator
- OVP, OTP, and UVP protection
- Back biased from output to improve efficiency

#### **Specifications**

The ISL81802EVAL1Z dual-phase evaluation board is designed for high current applications. The current rating of the ISL81802EVAL1Z is limited by the FETs and inductor selected. The ISL81802EVAL1Z electrical ratings are shown in [Table 1.](#page-0-0)

#### <span id="page-0-0"></span>**Table 1. ISL81802EVAL1Z Electrical Ratings**

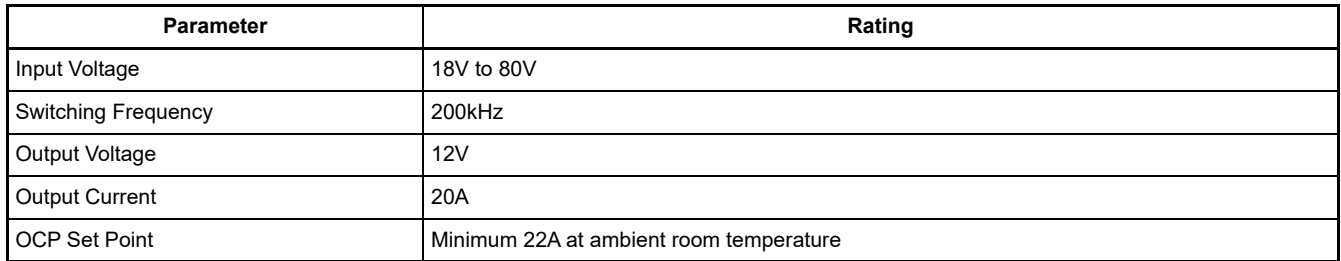

#### **Ordering Information**

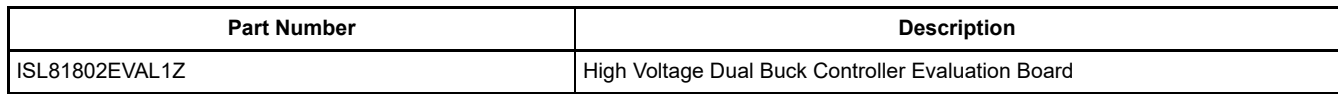

#### **Related Literature**

For a full list of related documents, visit our website:

• [ISL81802](https://www.renesas.com/products/isl81802#documents) device page

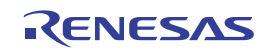

RENESAS

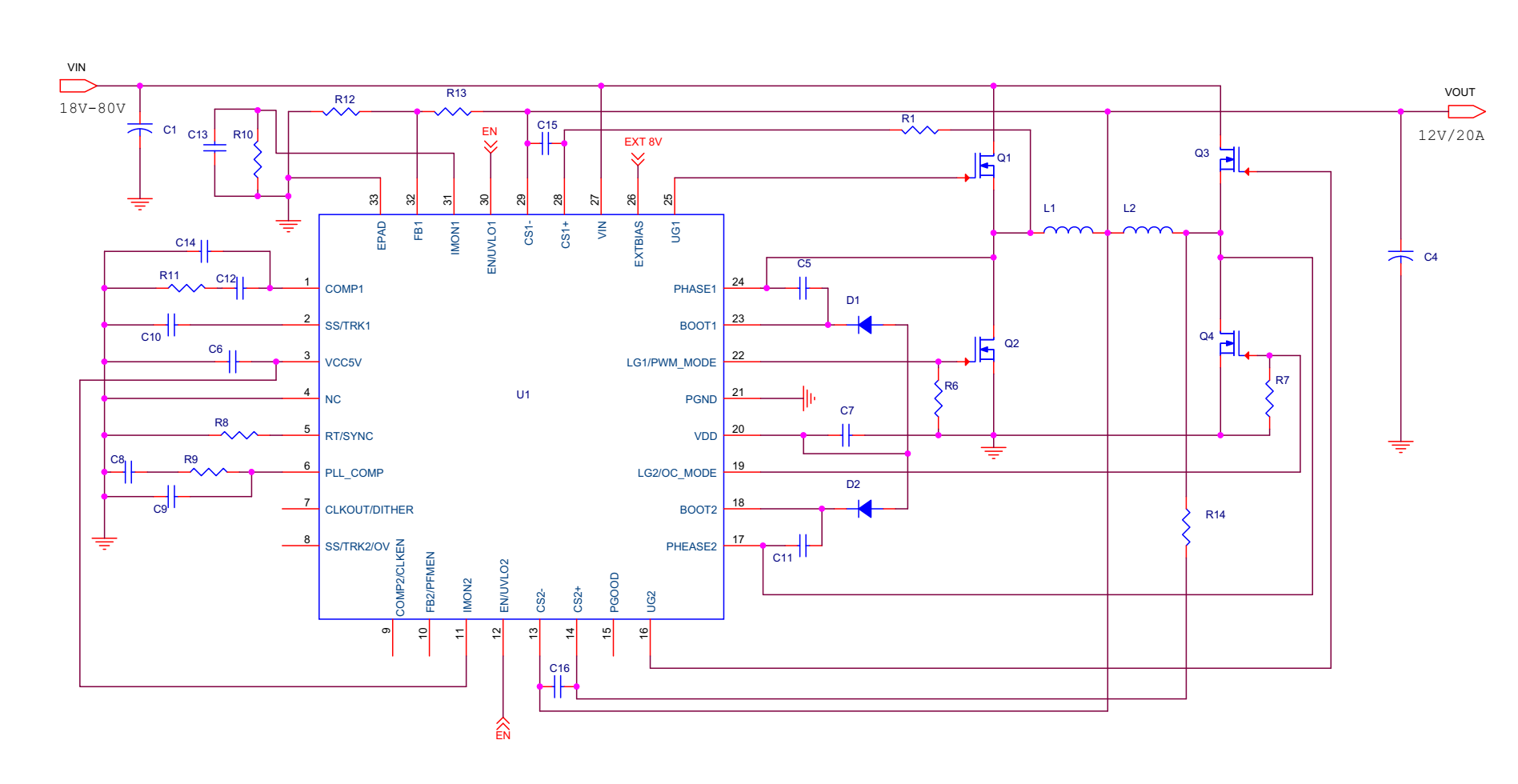

**Figure 1. ISL81802EVAL1Z Block Diagram**

## **1. Functional Description**

The ISL81802EVAL1Z is the same test board used by Renesas application engineers and IC designers to evaluate the performance of the ISL81802 TQFN IC. The board provides an easy and complete evaluation of all the IC and board functions.

As shown in  $Figure 3$ , 18V to 80V V<sub>IN</sub> is supplied to J1 (+) and J2 (-). The regulated 12V output on J4 (+) and J5 (-) can supply up to 20A to the load. Due to the high power efficiency, the evaluation board can run at 20A continuously without airflow at ambient room temperature conditions.

Test points TP1 through TP23 provide easy access to the IC pin and external signal injection terminals.

As shown in **Table 2**, connector J6 provides a selection of either Forced PWM mode (shorting Pin 1 and Pin 2) or DEM mode (shorting Pin 2 and Pin 3). Connector J7 provides a selection of either constant current limit (shorting Pin 1 and Pin 2) or HICCUP OCP (shorting Pin 2 and Pin 3). Connector J3 provides an option to disable the converter by shorting its Pin 1 and Pin 2.

#### **1.1 Recommended Testing Equipment**

The following materials are recommended for testing:

- 0V to 80V power supply with at least 30A source current capability
- Electronic loads capable of sinking current up to 30A
- Digital Multimeters (DMMs)
- 100MHz quad-trace oscilloscope

#### **1.2 Operating Range**

The input voltage range is from 18V to 80V for an output voltage of 12V. If the output voltage is set to a lower value, the minimum V<sub>IN</sub> can be reset to a lower value by changing the ratio of R<sub>1</sub> and R<sub>5</sub>. The minimum EN threshold that  $V_{IN}$  can be set to is 4.5V.

The rated load current is 20A with the OCP point set at a minimum 22A at ambient room temperature conditions. The operating temperature range of this board is -40°C to +85°C.

**Note:** Airflow is needed for higher temperature ambient conditions.

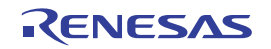

#### **1.3 Quick Test Guide**

- 1. Jumper J6 provides the option to select PWM or DEM. Jumper J7 provides the option to select a constant current limit or HICCUP. See [Table 2](#page-3-1) for the operating options. Ensure that the circuit is correctly connected to the supply and electronic loads before applying any power. See **Figure 3** for the proper setup.
- 2. Turn on the power supply.
- 3. Adjust the input voltage ( $V_{IN}$ ) within the specified range and observe the output voltage. The output voltage variation should be within 3%.
- 4. Adjust the load current within the specified range and observe the output voltage. The output voltage variation should be within 3%.
- 5. Use an oscilloscope to observe output voltage ripple and phase node ringing. For accurate measurement, see [Figure 2](#page-3-2) for the proper test setup.

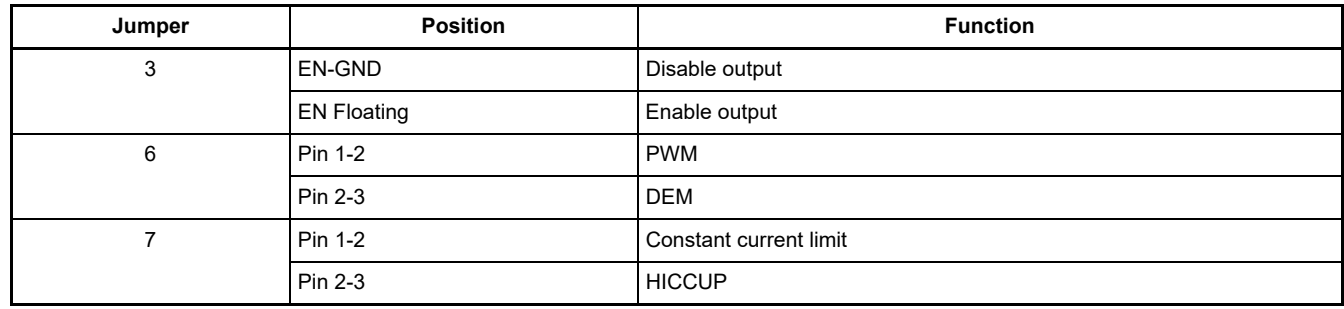

#### <span id="page-3-1"></span>**Table 2. Operating Options**

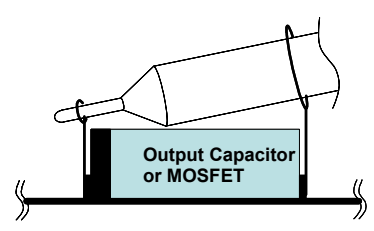

**Figure 2. Proper Probe Setup to Measure Output Ripple and Phase Node Ringing**

<span id="page-3-2"></span>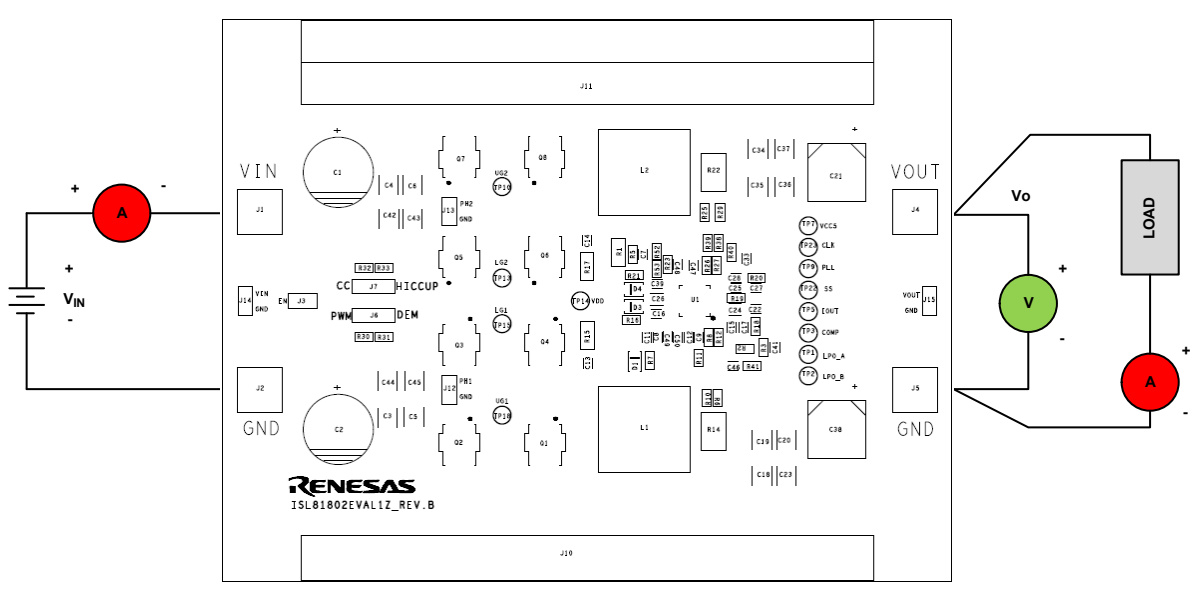

<span id="page-3-0"></span>**Figure 3. Proper Test Setup**

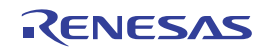

# **2. PCB Layout Guidelines**

Careful attention to Printed Circuit Board (PCB) layout requirements is necessary for the successful implementation of an ISL81802 based DC/DC converter. The ISL81802 switches at a high frequency; therefore, the switching times are short. At these switching frequencies, even the shortest trace has significant impedance and the peak gate drive current rises significantly in an extremely short time. The transition speed of the current from one device to another causes voltage spikes across the interconnecting impedances and parasitic circuit elements. These voltage spikes can degrade efficiency, generate EMI, and increase device voltage stress and ringing. Careful component selection and proper PCB layout minimize the magnitude of these voltage spikes.

Three sets of components are critical when using the ISL81802 DC/DC converter:

- Controller
- Switching power components
- Small-signal components

The switching power components are the most critical to the layout because they switch a large amount of energy, which tends to generate a large amount of noise. The critical small-signal components are those connected to sensitive nodes or those supplying critical bias currents. A multilayer PCB is recommended.

Complete the following steps to optimize the PCB layout.

- 1. Place the input capacitors, FETs, inductor, and output capacitor first. Isolate these power components on dedicated areas of the board with their ground terminals adjacent to one another. Place the input and output high frequency decoupling ceramic capacitors very close to the MOSFETs.
- 2. If signal components and the IC are placed separately from the power train, Renesas recommends using full ground planes in the internal layers with shared SGND and PGND to simplify the layout design. Otherwise, use separate ground planes for the power ground and the small signal ground. Connect the SGND and PGND together close to the IC. **Note: DO NOT** connect them together anywhere else.
- 3. Keep the loop formed by the input capacitor, the top FET, and the bottom FET as small as possible.
- 4. Ensure the current paths from the input capacitor to the FETs, the power inductor, and the output capacitor are as short as possible with maximum allowable trace widths.
- 5. Place the PWM controller IC close to the lower FETs. The low-side FETs gate drive connections should be short and wide. Place the IC over a quiet ground area. Avoid switching ground loop currents in this area.
- 6. Place the VDD bypass capacitor very close to the VDD pin of the IC and connect its ground end to the PGND pin. Connect the PGND pin to the ground plane by a via. **Note: DO NOT** connect the PGND pin directly to the SGND EPAD.
- 7. Place the gate drive components (BOOT diodes and BOOT capacitors) together near the controller IC.
- 8. Place the output capacitors as close to the load as possible. Use short, wide copper regions to connect output capacitors to load to avoid inductance and resistances.
- 9. Use copper filled polygons or wide, short traces to connect the junction of the upper FET, lower FET, and output inductor. Keep the PHASE nodes connection to the IC short. **Note: DO NOT** unnecessarily oversize the copper islands for the PHASE nodes. Because the phase nodes are subjected to very high dv/dt voltages, the stray capacitor formed between these islands and the surrounding circuitry tends to couple switching noise.
- 10. Route all high speed switching nodes away from the control circuitry.
- 11. Create a separate small analog ground plane near the IC. Connect the SGND pin to this plane. Connect all small signal grounding paths including feedback resistors, current monitoring resistors and capacitors, soft-starting capacitors, loop compensation capacitors and resistors, and EN pull-down resistors to this SGND plane.
- 12. Use a pair of traces with minimum loop for the input or output current sensing connection.
- 13. Ensure the feedback connection to the output capacitor is short and direct.

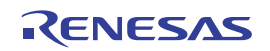

#### **2.1 ISL81802EVAL1Z Evaluation Board**

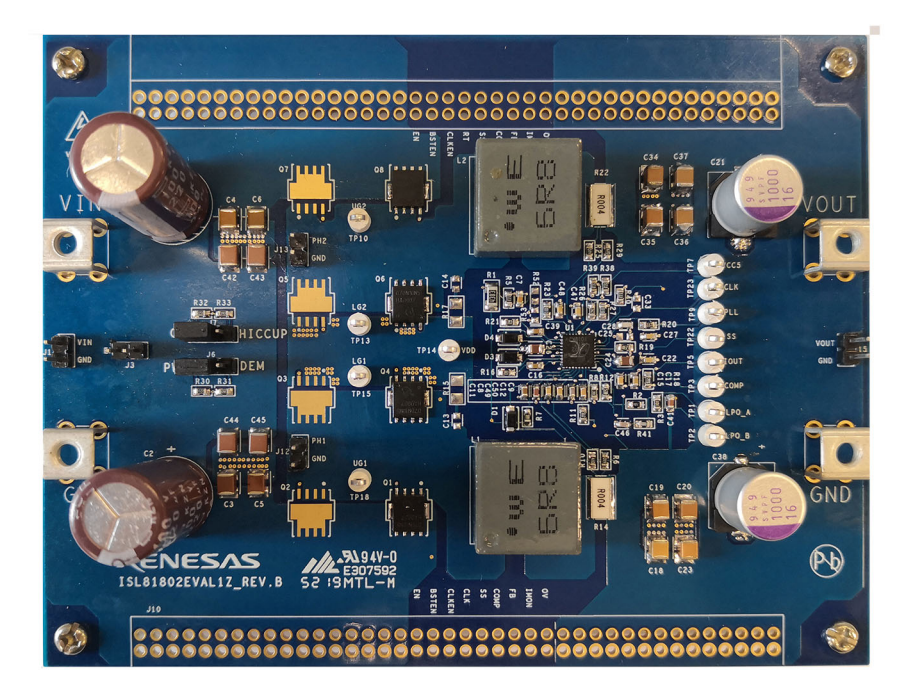

**Figure 4. ISL81802EVAL1Z Evaluation Board, Top View**

<span id="page-5-0"></span>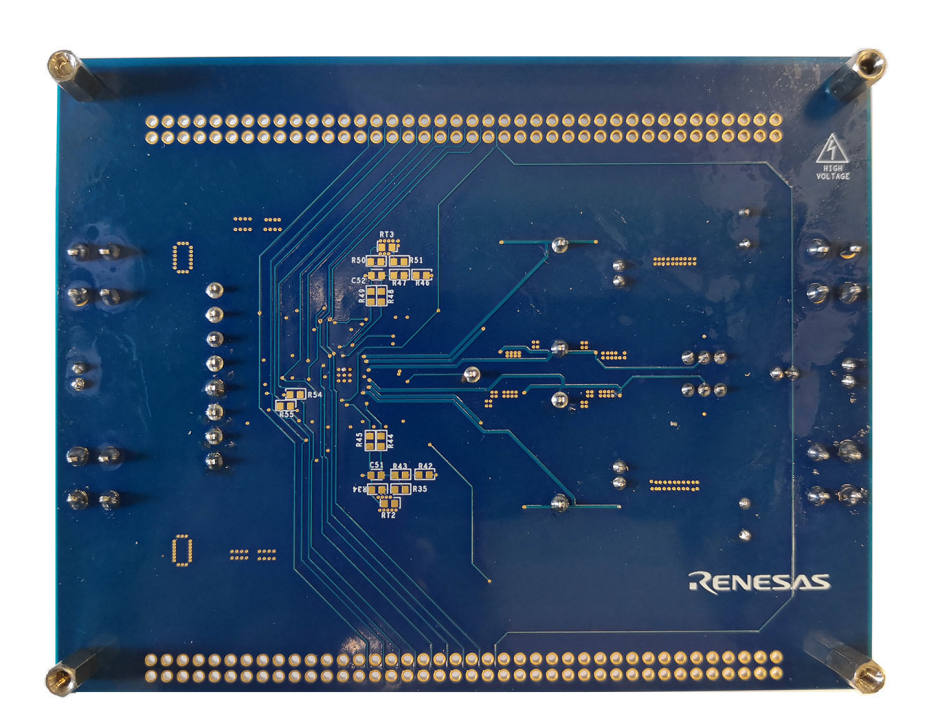

**Figure 5. ISL81802EVAL1Z Evaluation Board, Bottom View**

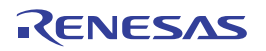

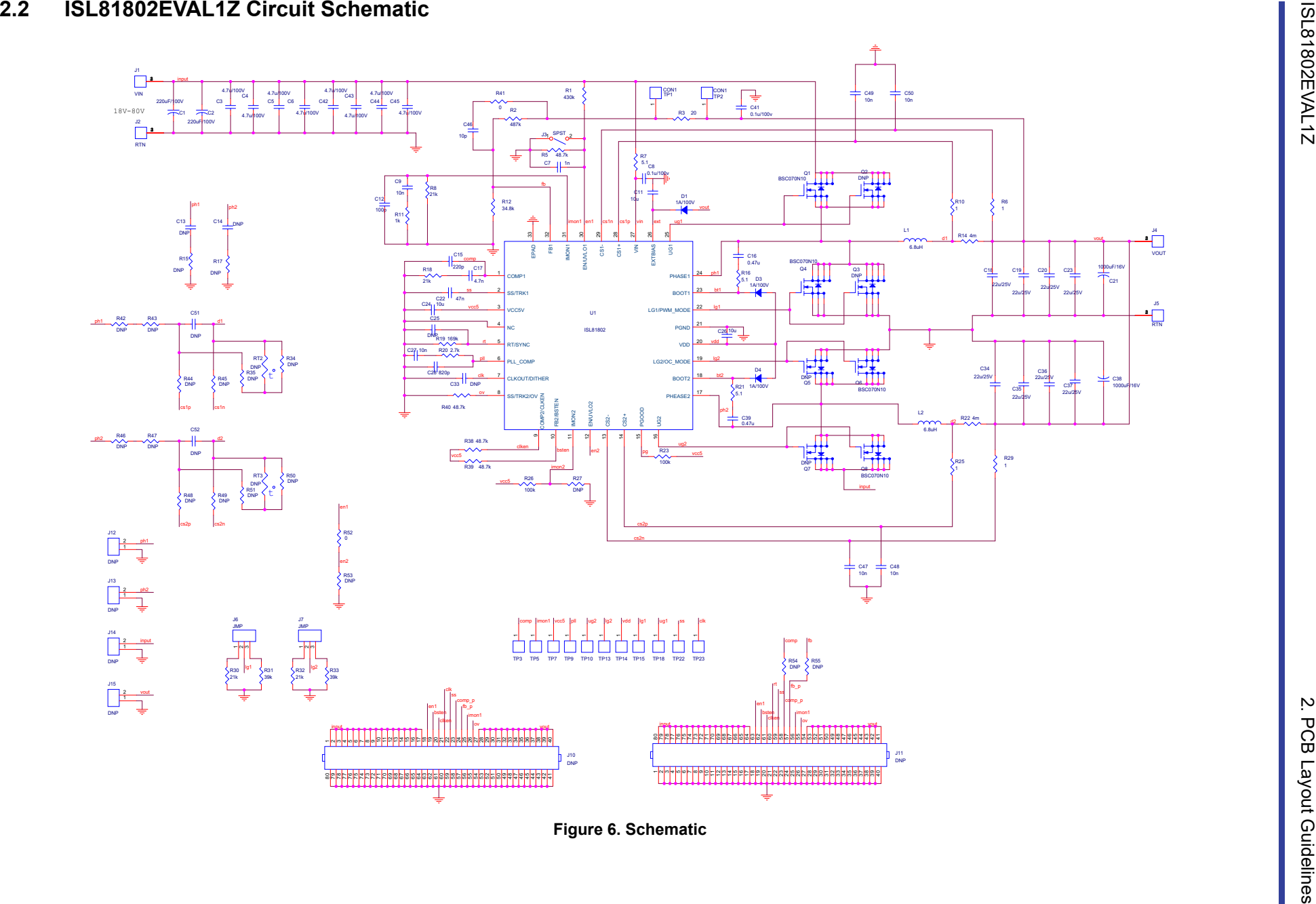

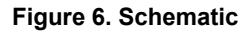

#### **2.3 Bill of Materials**

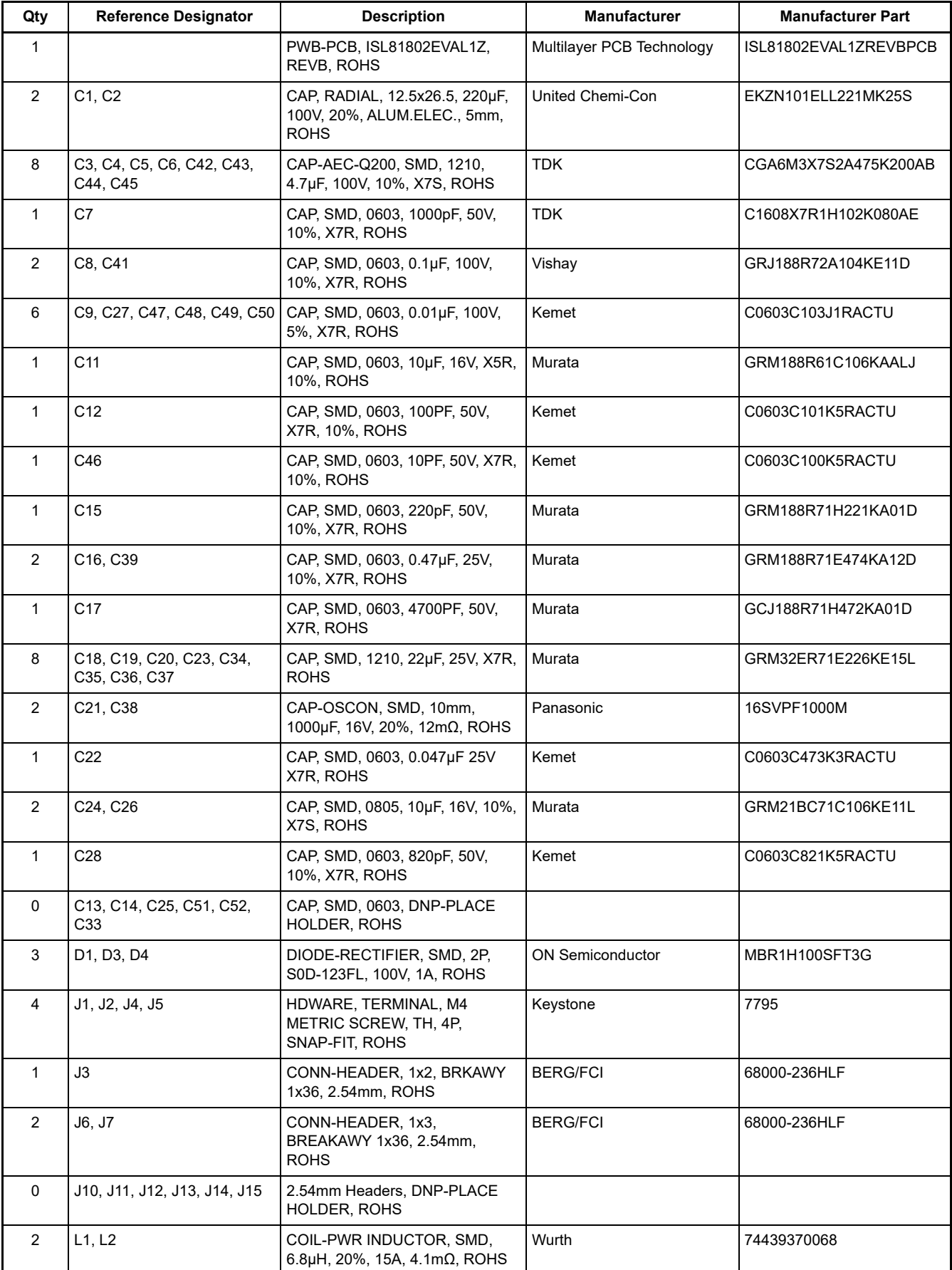

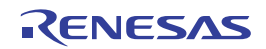

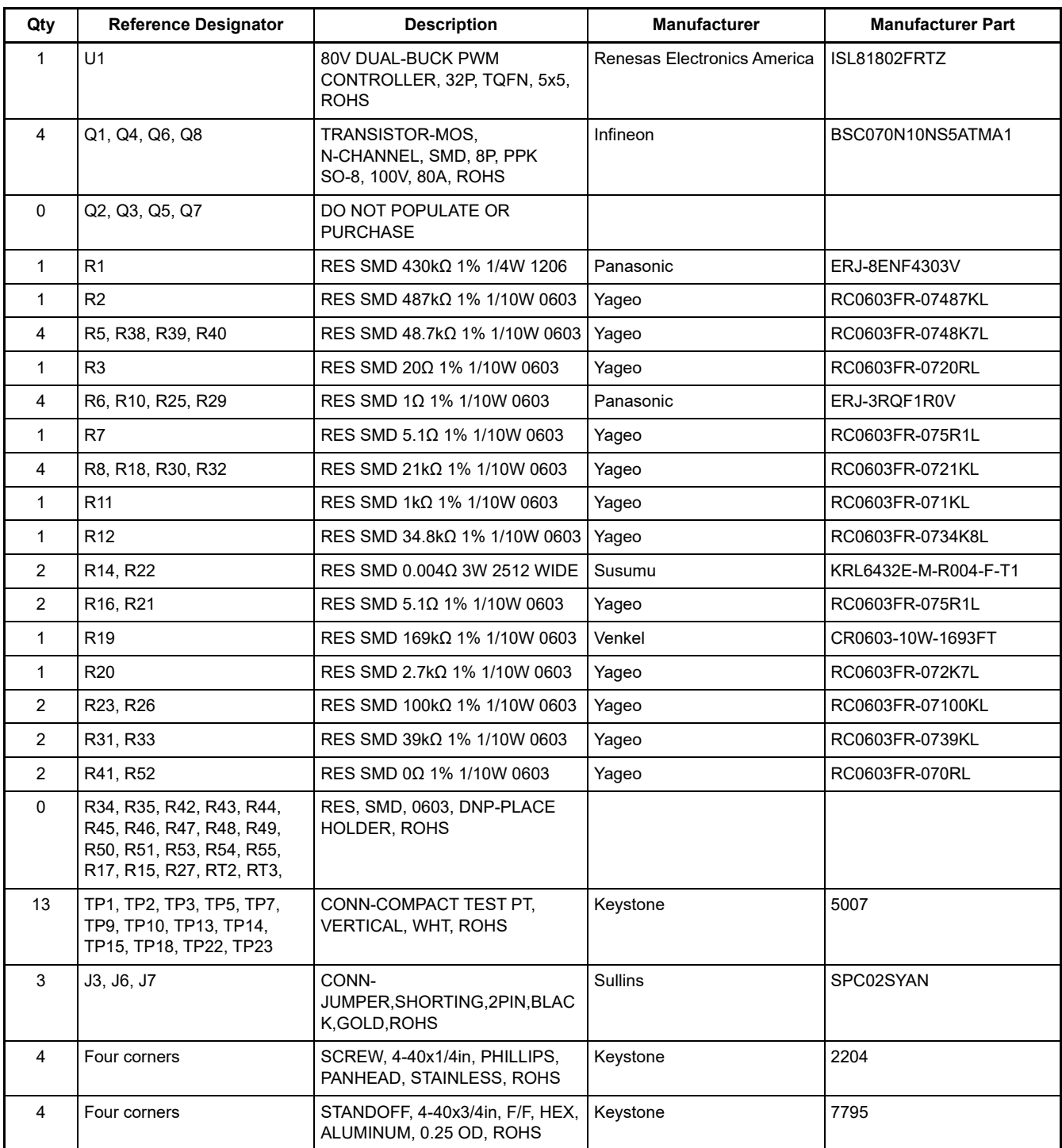

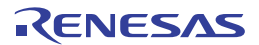

#### **2.4 Board Layout**

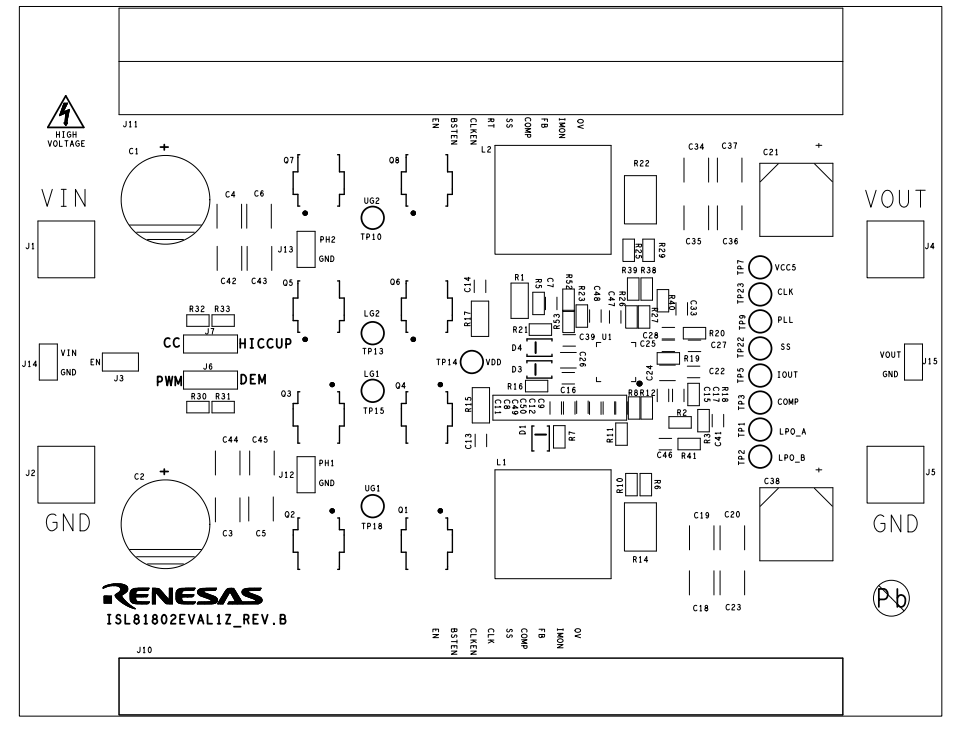

**Figure 7. Silkscreen Top**

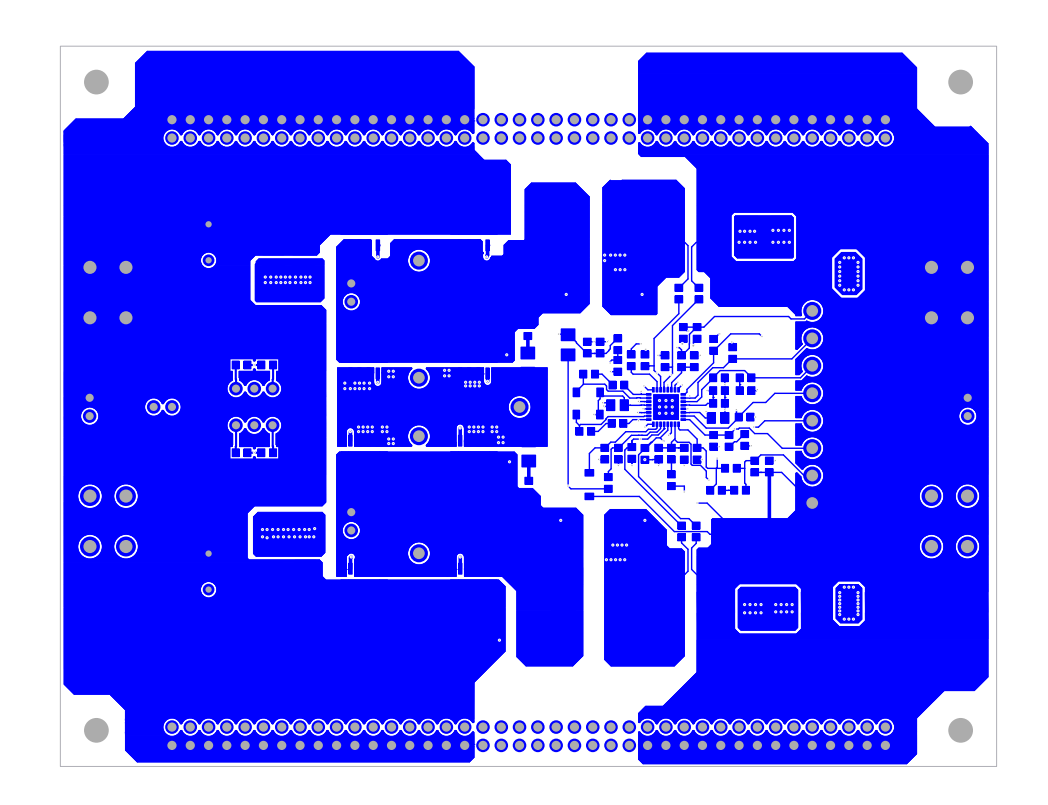

**Figure 8. Top Layer**

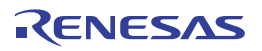

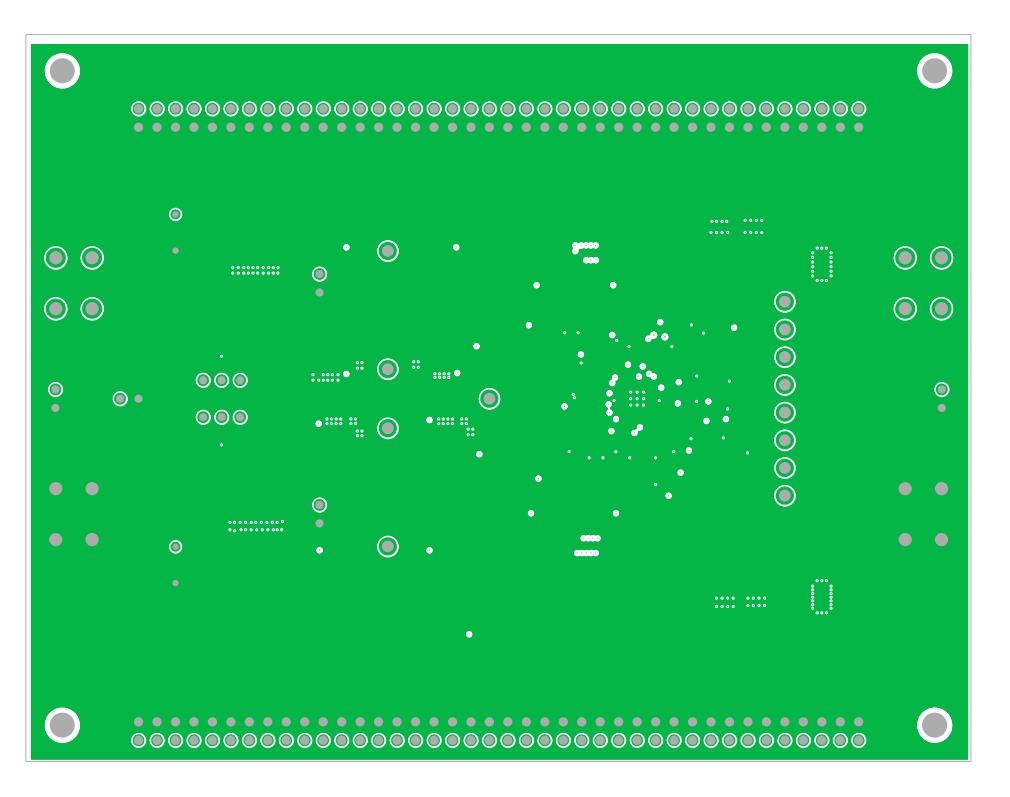

**Figure 9. Second Layer (Solid Ground)**

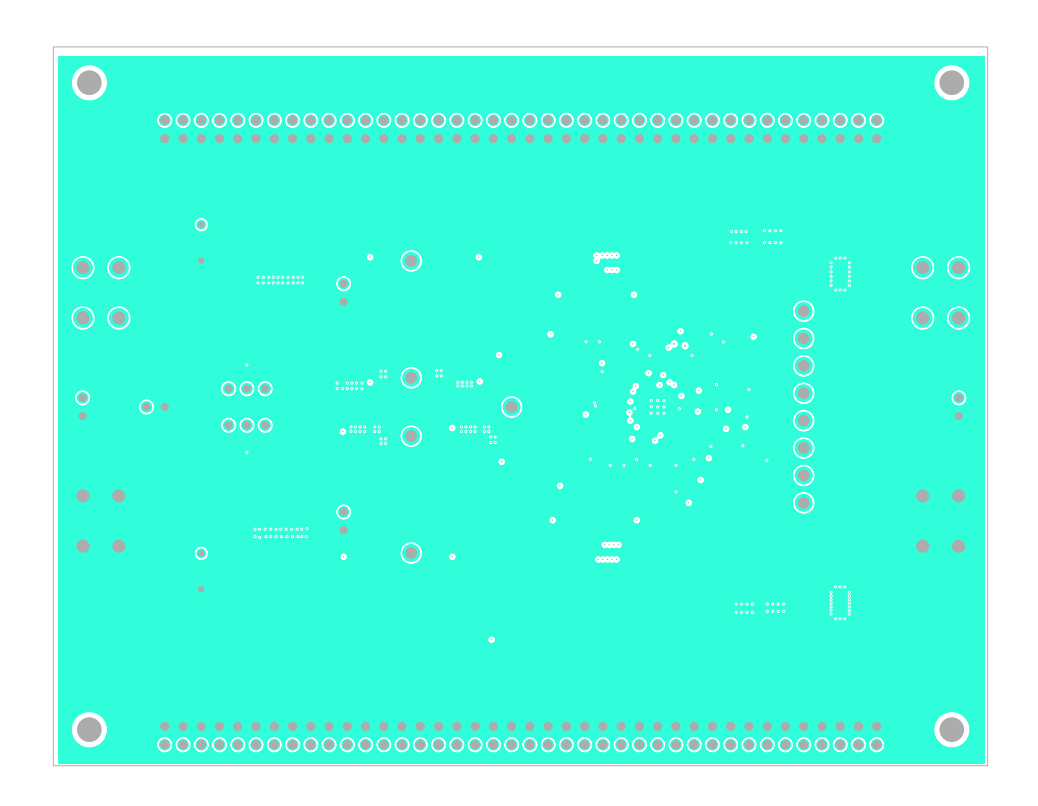

**Figure 10. Third Layer**

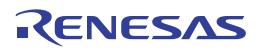

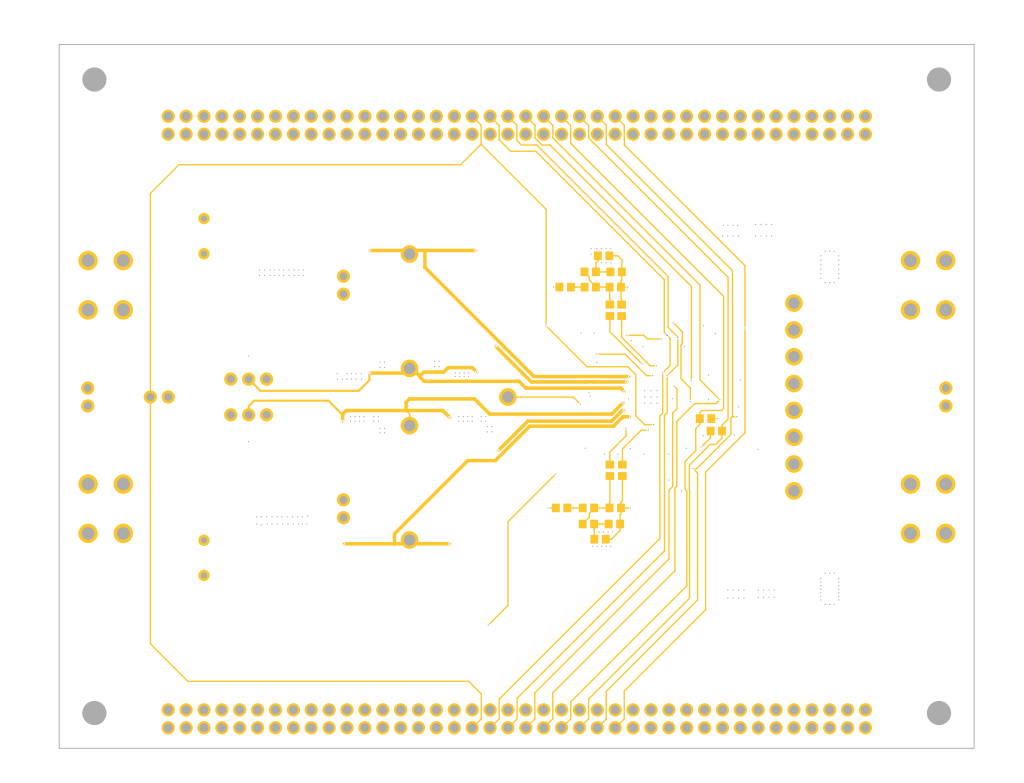

**Figure 11. Bottom Layer**

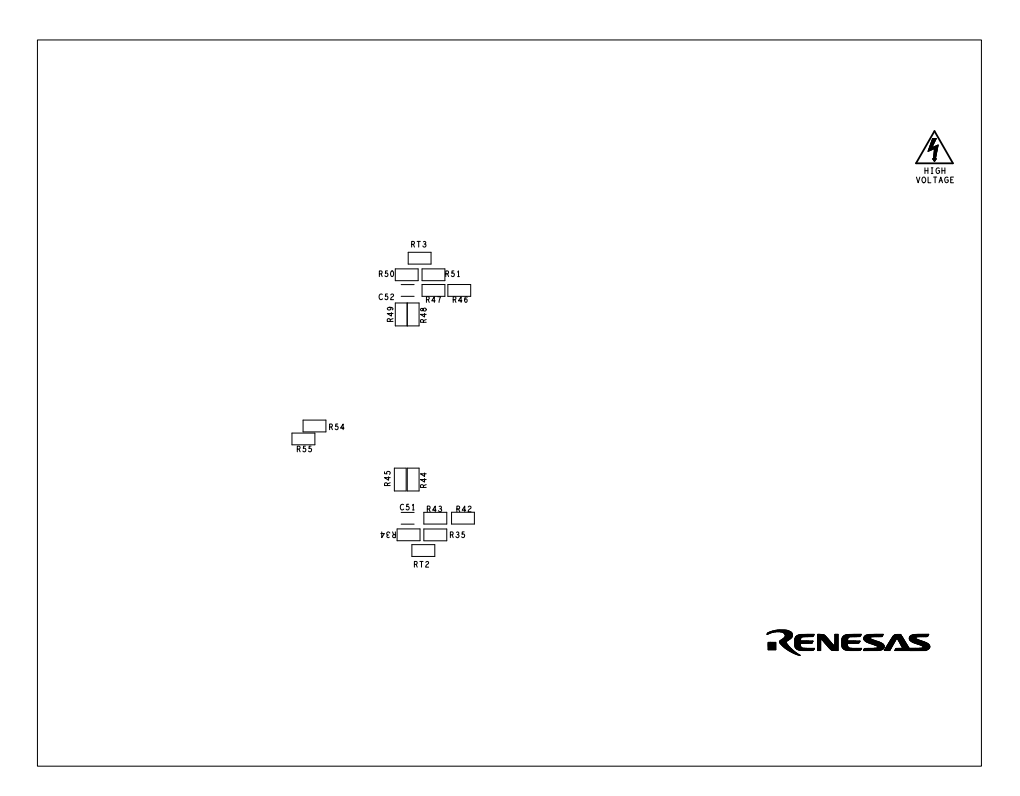

**Figure 12. Silkscreen Bottom**

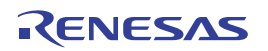

### **3. Design Example**

#### **3.1 Design Requirements**

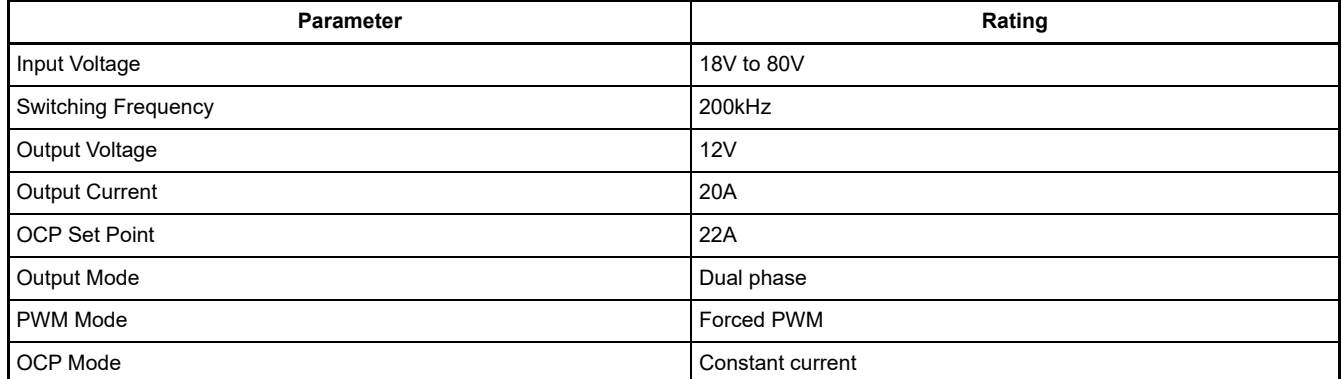

#### **3.2 Frequency Setting**

The default switching frequency of the PWM controller is determined by the resistor  $R_T (R_{19})$ . It adjusts the default switching frequency from 100kHz to 1MHz. The  $R_T$  value for  $f_{SW}$  = 200kHz is calculated using [Equation 1](#page-12-0).

<span id="page-12-0"></span>(EQ. 1) 
$$
R_T = \left(\frac{34.7}{f_{SW}} - 4.78\right) = \frac{34.7}{0.2} - 4.78 = 168.72kΩ
$$

where f<sub>SW</sub> is the switching frequency in MHz. Select a standard value resistor R<sub>T</sub> = 169kΩ.

#### **3.3 Output Voltage Setting**

The output voltage can be set from 0.8V up to a level determined by the feedback voltage divider. A resistive divider from the output to ground sets the output voltage. Connect the center point of the divider to the FB\_OUT pin. With V<sub>OUT</sub> = 12V and R<sub>FBO1</sub> (R<sub>2</sub>) = 487k, the R<sub>FBO2</sub> (R<sub>12</sub>) value is calculated using [Equation 2.](#page-12-1)

<span id="page-12-1"></span>
$$
(EQ. 2) \t RFBO2 = \frac{0.8V \times RFBO1}{VOUT - 0.8V} = \frac{0.8V \times 487kΩ}{12V - 0.8V} = 34.78kΩ
$$

where  $R_{FRO1}$  (R<sub>2</sub>) is the top resistor of the feedback divider network and  $R_{FBO2}$  (R<sub>12</sub>) is the bottom resistor connected from FB\_OUT to ground. To avoid an unstable state during hiccup, the value of  $R_{FBO1}$  and  $R_{FBO2}$  in parallel should be no less than 30k. Select a standard value resistor  $R_{FBO2} = 34.8$ kΩ.

#### **3.4 UVLO Setting**

The ISL81802 has input UVLO protection. When the voltage on the EN/UVLO pin reaches 1.8V, the PWM modulator is enabled. Accurate UVLO feature can be implemented by feeding the  $V_{IN}$  into the EN/UVLO pin using a voltage divider,  $R_{UV1}$  (R1) and  $R_{UV2}$  (R5). The V<sub>IN</sub> UVP rising threshold is calculated using **Equation 3**.

<span id="page-12-2"></span>
$$
(EQ. 3) \qquad V_{UVRISE} = \frac{V_{UVLO\_THR}(R_{UV1}+R_{UV2})-I_{LEAK}R_{UV1}R_{UV2}}{R_{UV2}} = \frac{1.8V(430k\Omega+48.7k\Omega)-2.8\mu A(430k\Omega)(48.7k\Omega)}{48.7k\Omega} = 16.49V
$$

The  $V_{IN}$  UVP falling threshold is calculated using **[Equation 4.](#page-12-3)** 

<span id="page-12-3"></span>(EQ. 4)

$$
V_{UVFALL} = \frac{V_{UVLO\_THR}(R_{UV1} + R_{UV2}) - I_{UVLO\_HYST}}{R_{UV2}} = \frac{1.8V(430k\Omega + 48.7k\Omega) - 6.8\mu A(430k\Omega)(48.7k\Omega)}{48.7k\Omega} = 14.77V
$$

where V<sub>UVLO</sub> THR is the 1.8V UVLO rising threshold and  $I_{UVLO HYST}$  is the 6.8µA UVLO hysteresis current.

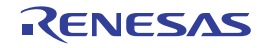

#### **3.5 Soft-Start Capacitor**

The soft-start time for dual-phase is set by the value of the soft-start capacitor  $C_{SS}$  ( $C_{22}$ ) connected from SS/TRK1 to GND. The soft-start time with  $C_{SS} = 47nF$  is calculated using **Equation 5.** 

<span id="page-13-0"></span>(EQ. 5) 
$$
t_{SS} = 0.8V \left(\frac{C_{SS}}{4\mu A}\right) = 0.8V \times \left(\frac{47nF}{4\mu A}\right) = 9.4 \text{ms}
$$

When the soft-start time set by external  $C_{SS}$  or tracking is less than 1.7ms, an internal soft-start circuit of 1.7ms takes over the soft-start.

#### **3.6 MOSFET Considerations**

The MOSFETs are selected based on  $r_{DS(ON)}$ , gate supply requirements, and thermal management considerations. The maximum operation voltage of the MOSFETs in Buck mode is decided by the maximum  $V_{IN}$ voltage.

The power loss of the upper and lower MOSFETs for each phase is calculated using [Equation 6](#page-13-1) and [Equation 7](#page-13-2). The equations assume linear voltage current transitions and do not model power loss due to the reverse recovery for the body diode of the lower MOSFET.

<span id="page-13-1"></span>
$$
\text{(EQ. 6)} \qquad \mathsf{P}_{\mathsf{UPPERMAX}} = \frac{(\mathsf{I_{OUT}}^2)(\mathsf{r_{DS(ON)}})(\mathsf{V_{OUT}})}{\mathsf{V_{INMAX}}} + \frac{(\mathsf{I_{OUT}})(\mathsf{V_{INMAX}})(\mathsf{t_{SW}})(\mathsf{f_{SW}})}{2}
$$
\n
$$
= \frac{(10A^2)(6m\Omega)(12\text{V})}{80\text{V}} + \frac{(10A)(80\text{V})\left(\frac{6n\text{C}}{3.3\Omega}\right)^2}{2} = 0.09\text{W} + 0.834\text{W} = 0.843\text{W}
$$

<span id="page-13-2"></span>
$$
\text{(EQ. 7)} \qquad \mathsf{P}_{\mathsf{LOWERMAX}} = \frac{(\mathsf{I_{OUT}}^2)(\mathsf{r}_{\mathsf{DS(ON)}})(\mathsf{V}_{\mathsf{INMAX}} - \mathsf{V_{OUT}})}{\mathsf{V}_{\mathsf{INMAX}}}
$$
\n
$$
= \frac{(10\mathsf{A})^2(6\mathsf{m}\Omega)(80\mathsf{V} - 12\mathsf{V})}{80\mathsf{V}} = 0.51\mathsf{W}
$$

Ensure that all MOSFETs are within their maximum junction temperature at high ambient temperature by calculating the temperature rise according to package thermal resistance specifications.

#### **3.7 Inductor Selection**

The inductor value determines the ripple current of the converter. The ripple voltage is a function of the ripple current and the output capacitor(s) ESR. Assume the ripple current ratio is 80% of the inductor average current at the maximum input voltage and the full output load condition. The inductor value for each phase is calculated using **Equation 8**.

<span id="page-13-3"></span>
$$
\text{(EQ. 8)} \qquad \text{L}_{\text{INMIN}} = \frac{(\text{V}_{\text{INMAX}} - \text{V}_{\text{OUT}})(\text{V}_{\text{OUT}})}{(\text{f}_{\text{SW}})(0.8 \times \text{I}_{\text{OUTMAX}})(\text{V}_{\text{INMAX}})} = \frac{(80 \text{V} - 12 \text{V})(12 \text{V})}{(200 \text{kHz})(0.8 \times 10 \text{A})(80 \text{V})} = 6.375 \mu \text{H}
$$

The recommended inductor value is 6.8µH. Then the ripple current and peak current are calculated using [Equation 9,](#page-13-4) [Equation 10,](#page-13-5) and [Equation 11](#page-14-0).

<span id="page-13-4"></span>
$$
\text{(EQ. 9)} \qquad \text{Al}_{LMAX} = \frac{(V_{INMAX} - V_{OUT})(V_{OUT})}{(f_{SW})(L)(V_{INMAX})} = \frac{(80V - 12V)(12V)}{(200kHz)(6.8\mu H)(80V)} = 7.5A
$$

<span id="page-13-5"></span>(EQ. 10) 
$$
I_{LRMS} = \sqrt{(I_{OUTMAX})^2 + \frac{(\Delta I_{LMAX})^2}{12}} = \sqrt{(10A)^2 + \frac{(7.5A)^2}{12}} = 10.23A
$$

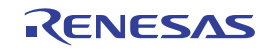

<span id="page-14-0"></span>(EQ. 11) 
$$
I_{LPEAKMAX} = \frac{I_{OUTOCP}}{2} + \frac{\Delta I_{LMAX}}{2} = \frac{22A}{2} + \frac{7.5A}{2} = 14.75A
$$

The saturation current of the inductor should be larger than 14.75A. The heat rating current of the inductor should be larger than 10.23A.

The maximum DC power dissipation in the inductor is calculated using **Equation 12.** 

<span id="page-14-1"></span>
$$
(EQ. 12) \qquad P_{LMAX} = (I_{OUT})^2 (DCR) = (10A)^2 \times (4.1m\Omega) = 0.41W
$$

#### **3.8 Output Capacitor Selection**

The minimum capacitor value required to provide the full, rising step, transient load current during the response time of the inductor is shown in [Equation 13.](#page-14-2)

<span id="page-14-2"></span>
$$
\text{(EQ. 13)} \qquad C_{\text{OUTMIN}} = \frac{L(I_{\text{TRAN}})^2}{2(V_{\text{INMIN}} - V_{\text{OUT}})(\Delta V_{\text{OUT}})} = \frac{6.8 \mu F \times (10A - 0A)^2}{2(18V - 12V)\left(12V \times \frac{1.5}{100}\right)} = 314.8 \mu F
$$

where C<sub>OUTMIN</sub> is the minimum output capacitor(s) required,  $I_{TRAN}$  is the transient load current step, and  $\Delta V_{OUT}$ is the drop in output voltage allowed during the load transient. Choose a capacitor no less than 314.8µF for each phase. 1000µF electrolytic capacitor and 88µF MLCC in total are used for each phase on this board.

The output voltage ripple is due to the inductor ripple current and the ESR of the output capacitors as defined by [Equation 14](#page-14-3).

<span id="page-14-3"></span> $(\textsf{EQ. 14})$   $\quad$   $\mathsf{V}_{\mathsf{RIPPLE}}$  =  $\Delta \mathsf{I}_{\mathsf{LMAX}}$   $\times$  ESR = 7.5A  $\times$  5m $\Omega$  = 37.5mV

#### **3.9 Input Capacitor Selection**

The important parameters for the input capacitors are the voltage rating and the RMS current rating. The capacitor voltage rating should be at least 1.25 times greater than the maximum input voltage and 1.5 times is a conservative guideline. The AC RMS input current varies with the load given in [Equation 15.](#page-14-4)

<span id="page-14-4"></span>
$$
\text{(EQ. 15)} \qquad I_{RMS} = \sqrt{\left(D - \frac{floor(2 \times D)}{2}\right) \times \left(\frac{1 + floor(2 \times D)}{2} - D\right)} \times I_{OUT}
$$

where floor( $2xD$ ) equals 0 when  $D < 0.5$  and equals 1 when  $D \ge 0.5$ .

The maximum RMS current for two phases in total supplied by the input capacitance occurs at  $D = 0.25$  and  $D = 0.75$ , and only  $D = 0.25$  is within the range of this application. Therefore, the maximum AC RMS current is shown in [Equation 16.](#page-14-5)

<span id="page-14-5"></span>(EQ. 16) 
$$
I_{RMSMAX} = \sqrt{D \times (\frac{1}{2} - D)} \times I_{OUTMAX} = \sqrt{0.25 \times (\frac{1}{2} - 0.25)} \times 10A = 2.5A
$$

Renesas recommends using a mix of input bypass capacitors to control the voltage ripple across the MOSFETs. Use ceramic capacitors for the high frequency decoupling and bulk capacitors to supply the RMS current. Two 220µF electrolytic capacitors with 2.2A rating current and eight 4.7µF ceramic capacitors are used to share the 2.5A RMS input current on this board.

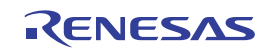

#### **3.10 First Level Peak Current Limit and Sense Resistor Selection**

The inductor peak current is sensed by the sense resistor  $R_S (R_{14})$ . When the voltage drop on  $R_S$  reaches the set point V<sub>OCSET-CS</sub> typical 85mV, it triggers the pulse-by-pulse peak current limit. With the current limit set point  $I_{OCPP1}$  = 2x $I_{OUTMAX}$  = 20A for each phase, the value of the sense resistor is calculated using [Equation 17](#page-15-0).

<span id="page-15-0"></span>(EQ. 17) 
$$
R_S = \frac{V_{OCSET-CS}}{V_{OCPP1}} = \frac{85mV}{20A} = 4.25mΩ
$$

Select a standard value resistor R<sub>S</sub> = 4mΩ. Then the actual peak current limit is calculated using **Equation 18.** 

<span id="page-15-1"></span> $I_{OCPP1} = \frac{V_{OCSET-CS}}{R_{\odot}}$  $\mathtt{R}_{\mathtt{S}}$  $(EQ. 18)$   $I_{OCPP1} = \frac{V_{OCSET-CS}}{R_S} = \frac{85 \text{ mV}}{4 \text{ m}\Omega} = 21.25 \text{A}$ 

The maximum power dissipation in  $R<sub>S</sub>$  is calculated by **Equation 19.** 

<span id="page-15-2"></span> $(\textsf{EQ. 19}) \qquad \textsf{P}_{\textsf{RSMAX}} = (\textsf{I}_{\textsf{OUT}})^2 \textsf{R}_{\textsf{S}} = (10\textsf{A})^2 (4\textsf{m}\Omega) = 0.4\textsf{W}$ 

Therefore, a sense resistor with 1W power rating is sufficient for this application.

#### **3.11 Second Level Hiccup Peak Current Protection**

In the output dead short condition especially at high  $V_{IN}$ , the inductor current runs away with the minimum on PWM duty. The ISL81802 integrates a second level hiccup type of peak current protection. The second level peak current protection set point  $I_{OCPP2}$  is calculated using **Equation 20.** 

<span id="page-15-3"></span> $I_{OCPP2} = \frac{V_{OCSET-CS-HIC}}{R_{D}}$  $R^{\,}_{\rm S}$  $(EQ. 20)$   $I_{OCPP2} = \frac{V_{OCSET-CS-HIC}}{R_{\rm c}} = \frac{115 \text{mV}}{4 \text{m}\Omega} = 28.75 \text{A}$ 

# **3.12 Output Average Overcurrent Protection and R<sub>IM</sub> Selection**

The ISL81802 provides either constant current or hiccup type of overcurrent protection for output average current. The OCP mode is set by a resistor connected between the LG2/OC\_MODE pin and ground. With output constant current/hiccup set point  $I_{\text{OUTOCP}}$  = 22A for two phases in total, the current monitoring resistor R<sub>IM</sub> (R<sub>8</sub>) is calculated using **[Equation 21.](#page-15-4)** 

<span id="page-15-4"></span> $R_{IM} = \frac{1.2}{\log 2.288 \times 10^{-10}}$ (EQ. 21)  $R_{IM} = \frac{1.2}{I_{OUTOCP} \times R_S \times Gm_{CS} + 2 \times I_{CSOFFSET}} = \frac{1.2V}{22A \times 4m\Omega \times 195 \mu S + 2 \times 20 \mu A} = 20.99 k\Omega$ 

where I<sub>CSOFFSFT</sub> is the output current sense op amp internal offset current, typical 20μA. Select a standard value resistor  $R_{IM}$  = 21kΩ.

#### **3.13 Output Mode Selection**

When the IMON2 pin voltage is higher than 3V, the IC is set for one output dual-phase application, and the original IMON2 current monitor function pin is disconnected from the IMON2 pin and internally connected to the IMON1 pin. The IMON2 pin is connected to VCC5 using  $R_{26}$  for dual-phase setting on this board.

#### **3.14 PWM Mode Selection**

You can set the ISL81802 to either forced PWM mode or DE mode. The mode is set by a resistor R<sub>PWMMODE</sub> (R<sub>30</sub>) or  $R_{31}$ ) connected between the LG1/PWM\_MODE pin and GND. The boundary resistor value for  $R_{\text{PWMMODE}}$  is calculated using **[Equation 22.](#page-15-5)** 

<span id="page-15-5"></span>(EQ. 22) R<sub>PWMMODE</sub> =  $\frac{0.3V}{10\mu\text{A}}$  = 30kΩ

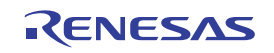

A resistor less than 30kΩ sets the converter to forced PWM mode, while a resistor higher than 30kΩ sets the converter to DE mode. Considering the tolerance in all temperature ranges, Renesas recommends using 21kΩ to set Forced PWM mode and 39kΩ to set DE mode.

#### **3.15 Overcurrent Protection Mode Selection**

The ISL81802 is set to either a constant current or hiccup type of overcurrent protection for output average current by selecting a different value of the resistor  $R_{OCMODE}$  ( $R_{32}$  or  $R_{33}$ ) connected between LG2/OC\_MODE and GND. The boundary resistor value for  $R_{OCMODE}$  is calculated using **Equation 23.** 

<span id="page-16-0"></span>(EQ. 23)  $R_{\sf OCMODE} = \frac{0.3 \text{V}}{10 \mu \text{A}} = 30 \text{k}\Omega$ 

A resistor less than 30kΩ sets the converter to constant current mode, while a resistor higher than 30kΩ sets the converter to Hiccup mode. Considering the tolerance in all temperature ranges, Renesas recommends using 21kΩ to set constant current and 39kΩ to set the Hiccup mode.

#### **3.16 Phase Lock Loop (PLL)**

The PLL of the ISL81802 ensures the wide range of accurate clock frequency and phase setting. It also makes the internal clock easily synchronized to an external clock with the frequency either lower or higher than the internal setting. The external compensation network of  $R_{PLL}$  ( $R_{20}$ ),  $C_{PLL1}$  ( $C_{27}$ ), and  $C_{PLL2}$  ( $C_{28}$ ) is needed to connect to the PLL\_COMP pin to ensure PLL stable operation. Renesas recommends choosing 2.7kΩ for R<sub>PLL</sub>, 10nF for  $C_{P111}$ , and 820pF for  $C_{P112}$ .

#### **3.17 Feedback Loop Compensation**

Due to the current loop feedback, the modulator has a single pole response with -20dB slope at a frequency determined by the load using [Equation 24.](#page-16-1)

<span id="page-16-1"></span>(EQ. 24) 
$$
F_{PO} = \frac{1}{2\pi \cdot R_{O} \cdot C_{O}} = \frac{1}{2\pi \cdot \frac{12V}{10A} \cdot 1088\mu F} = 122Hz
$$

where  $R_0$  is load resistance and  $C_0$  is total load capacitance for each phase. For this type of modulator, a Type 2 compensation circuit is usually sufficient.

[Figure 13](#page-16-2) shows a Type 2 amplifier and its response, along with the responses of the current mode modulator and the converter. The Type 2 amplifier, in addition to the pole at origin, has a zero-pole pair that causes a flat gain region at frequencies between the zero and the pole. The R<sub>COMP</sub>, C<sub>COMP1</sub>, and C<sub>COMP2</sub> network connected on the Gm regulator output COMP pin is needed to compensate the loop for stable operation. The loop stability can be affected by many different factors such as  $V_{\text{IN}}$ ,  $V_{\text{OUT}}$ , load current, switching frequency, inductor value, output capacitance, and the compensation network on the COMP pin.

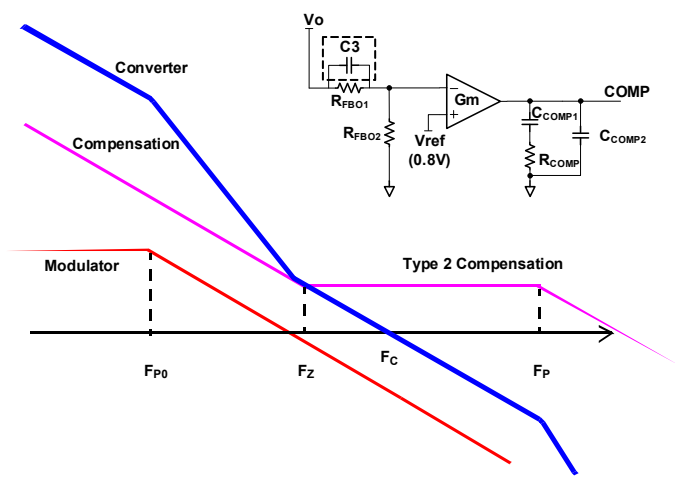

<span id="page-16-2"></span>**Figure 13. Feedback Loop Compensation**

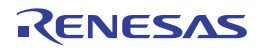

High amplifier zero frequency gain and modulator gain are chosen to satisfy most typical applications. The crossover frequency appears at the point where the modulator attenuation equals the amplifier high-frequency gain. The crossover frequency  $F_C$  is usually about 1/10 to 1/30 of switching frequency. To fulfill the various applications, large value capacitors are used on the output side. Therefore, a reasonable target crossover frequency  $F_C$  in this application is 4kHz.

The compensation zero  $F_Z$  is usually placed between  $F_{PO}$  and  $F_C$ . Setting  $F_Z$  to 1.6kHz, with  $C_{COMP1}$  (C<sub>17</sub>) = 4.7nF, the R<sub>COMP</sub> (R<sub>18</sub>) is calculated using **[Equation 25](#page-17-0).** 

<span id="page-17-0"></span> $(EQ. 25)$  R<sub>COMP</sub> =  $\frac{1}{2\pi \cdot F_Z \cdot C_{COMP1}}$  =  $\frac{1}{2\pi \cdot 1.6 \text{kHz} \cdot 4.7 \text{nf}}$  = 21.17k $\Omega$ 

Select a standard value resistor R<sub>COMP</sub> = 21kΩ. A larger C<sub>COMP1</sub> makes the loop more stable by giving a larger phase margin, but the loop bandwidth is lower. Lower  $R_{COMP}$  improves stability but slows the loop response.

A high-frequency pole F<sub>P</sub> is placed by a capacitor  $C_{COMP2}$  (C<sub>15</sub>) in parallel with R<sub>COMP</sub> and C<sub>COMP1</sub>. Set the frequency of this pole at about 7 to 10 times of crossover frequency  $F_C$  to provide attenuation of switching ripple and noise on COMP, while avoiding excessive phase loss at the crossover frequency. For a target  $F_P$  = 35kHz, the  $C_{\text{COMP2}}$  is calculated using **[Equation 26](#page-17-1).** 

<span id="page-17-1"></span>
$$
(EQ. 26) \qquad C_{COMP2} = \frac{1}{2\pi \cdot R_{COMP1} \cdot F_P} = \frac{1}{2\pi \cdot 21k\Omega \cdot 35kHz} = 216.6pF
$$

Select a standard value capacitor  $C_{\text{COMP2}}$  = 220pF.

Some phase boost can be achieved by connecting capacitor  $C_3$  in parallel with the upper resistor R<sub>FBO1</sub> of the divider. These values provide a good starting point for the compensation design, and the final compensation network should be optimized with bench test.

#### **3.18 Parallel Connection**

The ISL81802EVAL1Z evaluation board can operate in parallel, in a daisy chain setup. [Figure 14](#page-17-2) shows the wiring of two units in parallel and **Figure 15** shows three units in parallel.

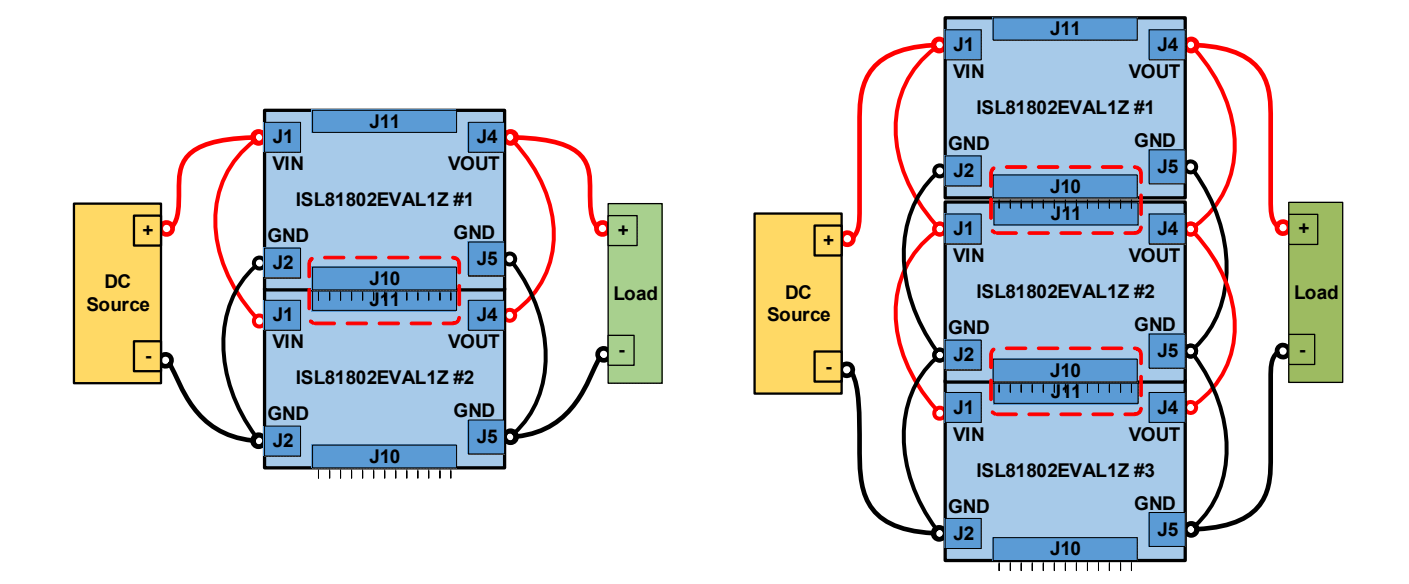

<span id="page-17-2"></span>**Figure 14. Setup for Two Units in Parallel Figure 15. Setup for Three Units in Parallel**

<span id="page-17-3"></span>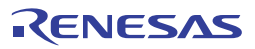

[Table 3](#page-18-0) shows the CLKOUT/DITHER phase settings with different EN/UVLO2 pin connection and IMON2 pin voltage.

<span id="page-18-0"></span>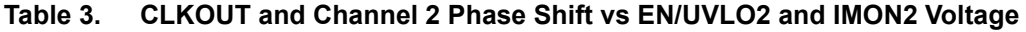

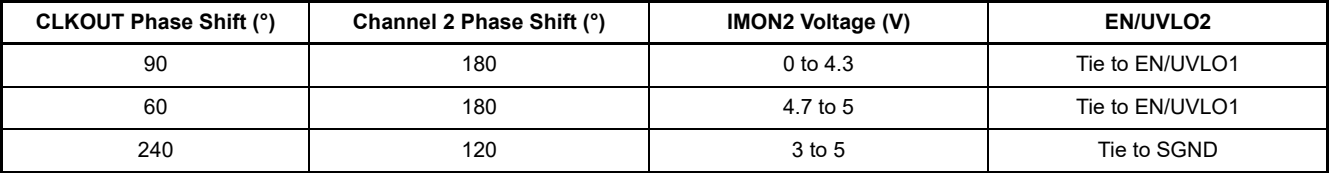

**Notes:**

1. CLKOUT Phase Shift: CLKOUT rising edge delay after UG1 rising edge.

2. Channel 2 Phase Shift: UG2 rising edge delay after UG1 rising edge.

On the ISL81802EVAL1Z board, the IMON2 pin is tied to 5V and EN/UVLO2 is tied to EN/UVLO1, which leads to a default 60° CLKOUT Phase Shift.

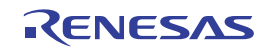

# **4. Typical Performance Curves**

 $V_{IN}$  = 48V, T<sub>A</sub> = 25°C, unless otherwise noted.

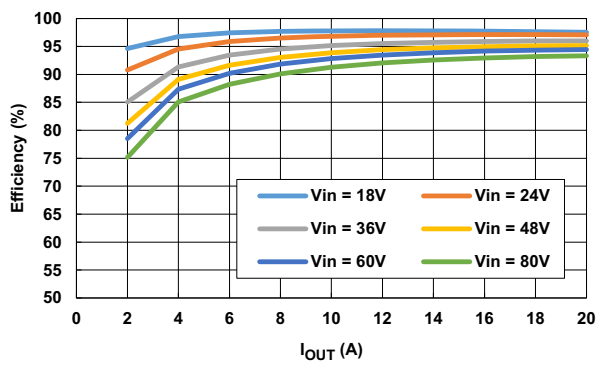

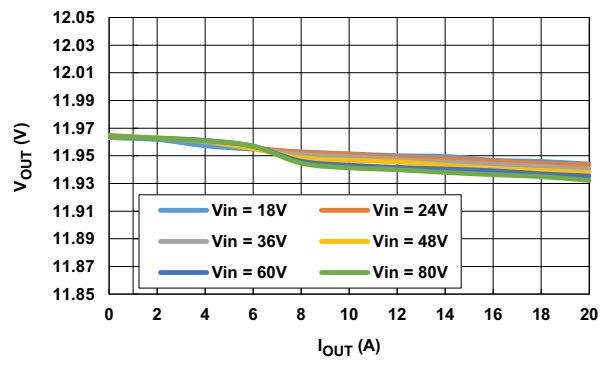

**Figure 16. Efficiency, CCM Figure 17. Load Regulation, CCM**

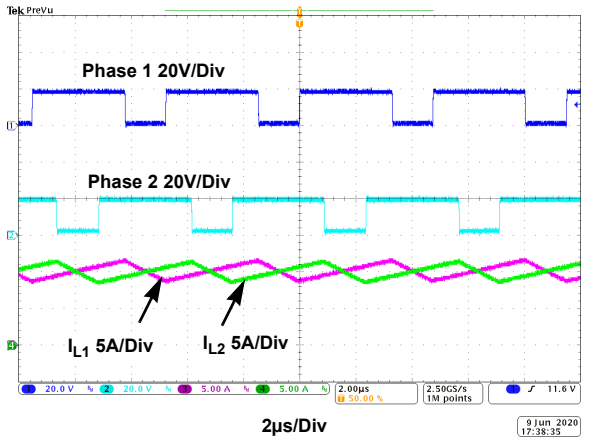

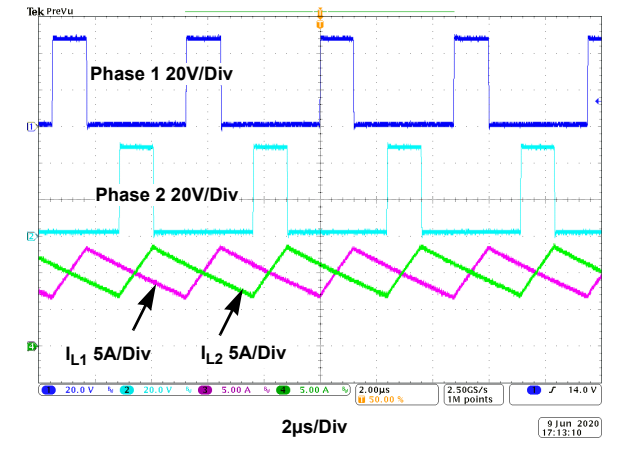

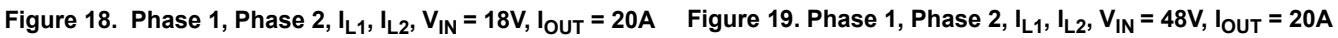

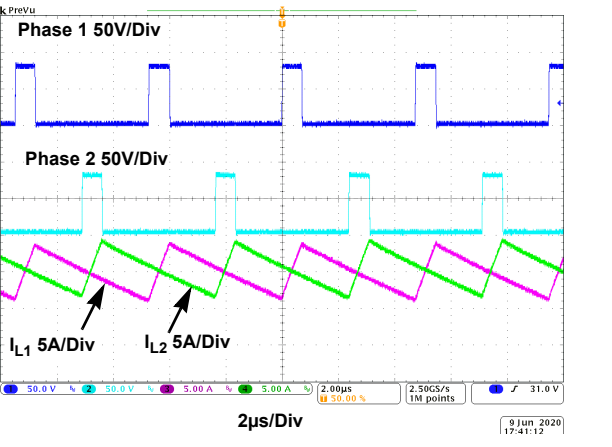

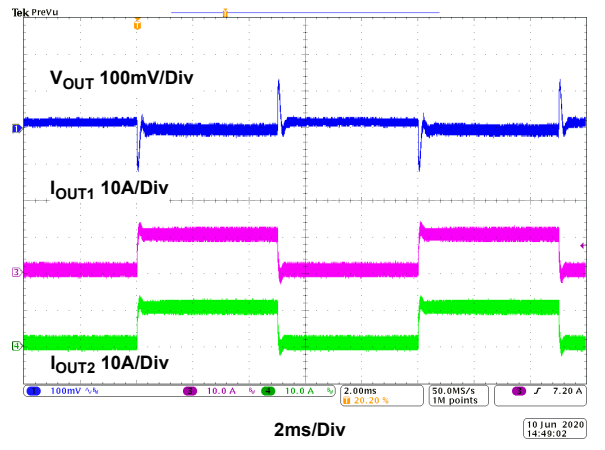

**Figure 20. Phase 1, Phase 2, I<sub>L1</sub>, I<sub>L2</sub>, V<sub>IN</sub> = 80V, I<sub>OUT</sub> = 20A Figure 21. Load Transient, V<sub>IN</sub> = 18V, I<sub>OUT</sub> = 0A to 20A, 2.5A/µs, CCM**

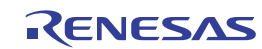

 $V_{IN}$  = 48V,  $T_A$  = 25°C, unless otherwise noted. (Continued)

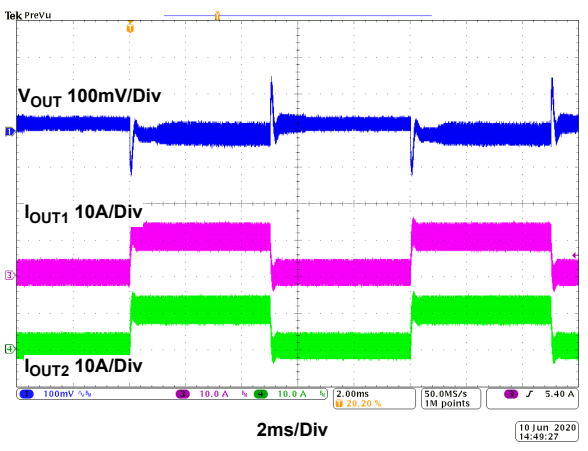

Figure 22. Load Transient, V<sub>IN</sub> = 48V, I<sub>OUT</sub> = 0A to 20A, **2.5A/µs, CCM**

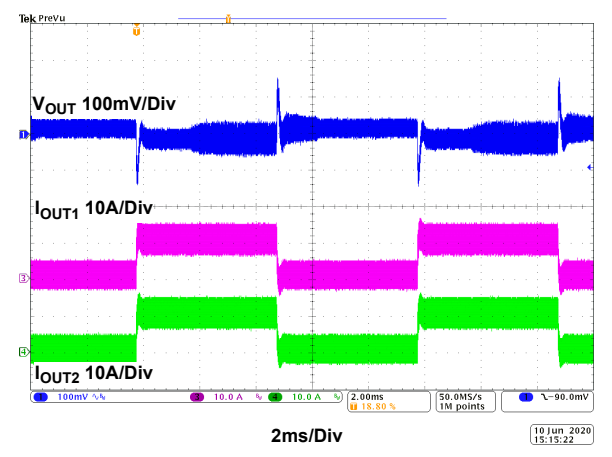

Figure 23. Load Transient,  $V_{IN}$  = 80V,  $I_{OUT}$  = 0A to 20A, **2.5A/µs, CCM**

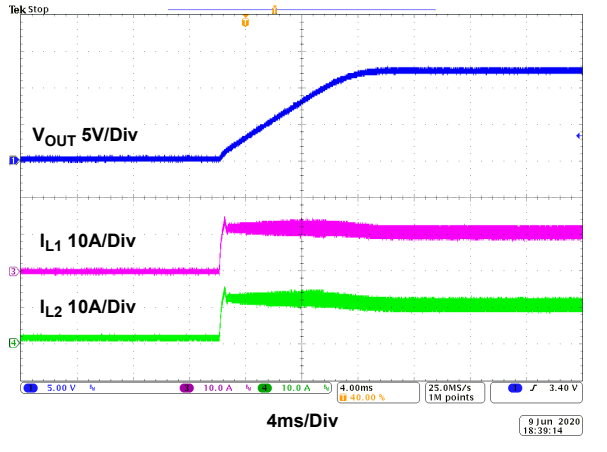

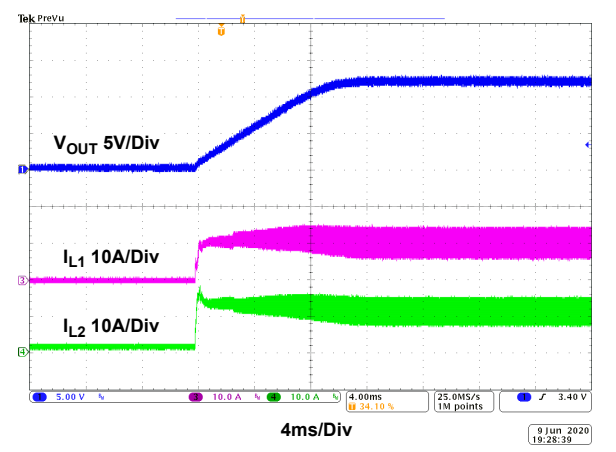

Figure 26. Start-Up Waveform, V<sub>IN</sub> = 80V, I<sub>OUT</sub> = 20A, CCM Figure 27. Short-Circuit Waveform

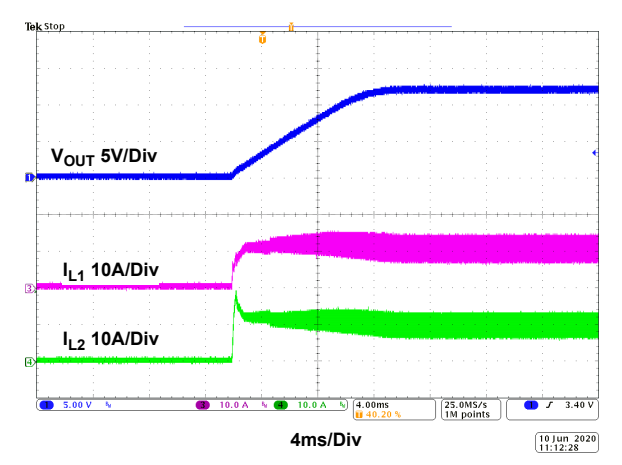

Figure 24. Start-Up Waveform, V<sub>IN</sub> = 18V, I<sub>OUT</sub> = 20A, CCM Figure 25. Start-Up Waveform, V<sub>IN</sub> = 48V, I<sub>OUT</sub> = 20A, CCM

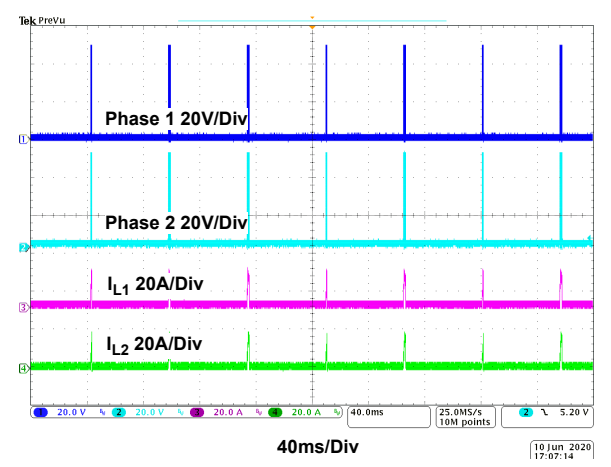

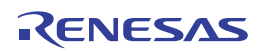

#### $V_{IN}$  = 48V,  $T_A$  = 25°C, unless otherwise noted. (Continued)

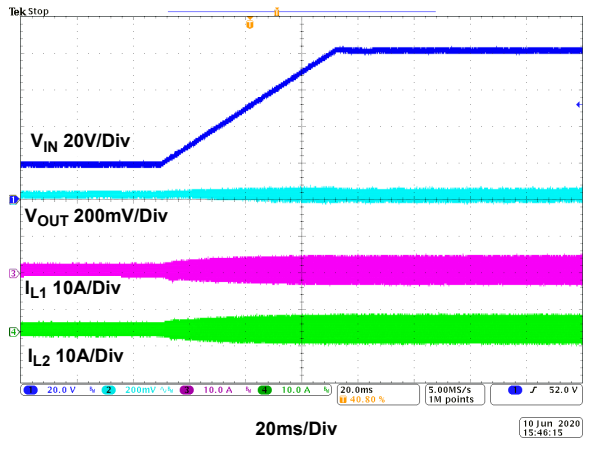

Figure 28. Line Transient, V<sub>IN</sub> = 18V to 80V, 1V/ms, **IOUT = 0A**

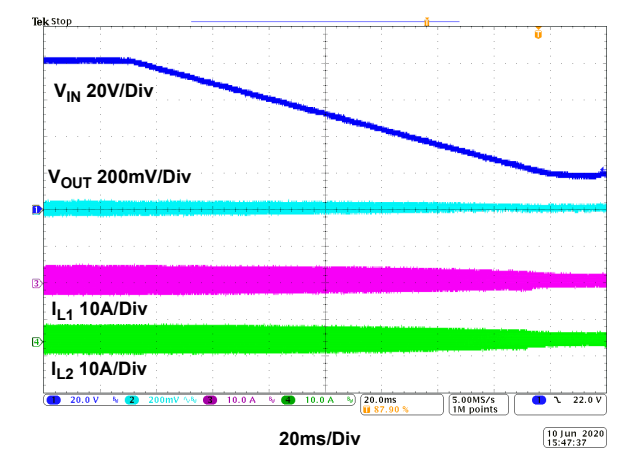

Figure 29. Line Transient, V<sub>IN</sub> = 80V to 18V, 1V/ms, **IOUT = 0A** 

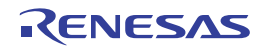

# **5. Revision History**

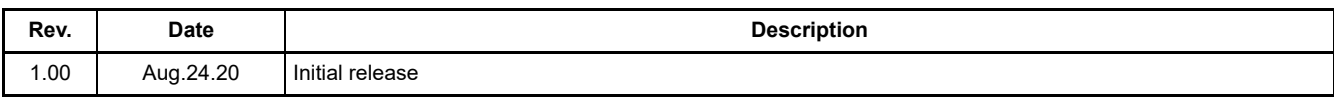

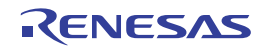

#### **IMPORTANT NOTICE AND DISCLAIMER**

RENESAS ELECTRONICS CORPORATION AND ITS SUBSIDIARIES ("RENESAS") PROVIDES TECHNICAL SPECIFICATIONS AND RELIABILITY DATA (INCLUDING DATASHEETS), DESIGN RESOURCES (INCLUDING REFERENCE DESIGNS), APPLICATION OR OTHER DESIGN ADVICE, WEB TOOLS, SAFETY INFORMATION, AND OTHER RESOURCES "AS IS" AND WITH ALL FAULTS, AND DISCLAIMS ALL WARRANTIES, EXPRESS OR IMPLIED, INCLUDING, WITHOUT LIMITATION, ANY IMPLIED WARRANTIES OF MERCHANTABILITY, FITNESS FOR A PARTICULAR PURPOSE, OR NON-INFRINGEMENT OF THIRD PARTY INTELLECTUAL PROPERTY RIGHTS.

These resources are intended for developers skilled in the art designing with Renesas products. You are solely responsible for (1) selecting the appropriate products for your application, (2) designing, validating, and testing your application, and (3) ensuring your application meets applicable standards, and any other safety, security, or other requirements. These resources are subject to change without notice. Renesas grants you permission to use these resources only for development of an application that uses Renesas products. Other reproduction or use of these resources is strictly prohibited. No license is granted to any other Renesas intellectual property or to any third party intellectual property. Renesas disclaims responsibility for, and you will fully indemnify Renesas and its representatives against, any claims, damages, costs, losses, or liabilities arising out of your use of these resources. Renesas' products are provided only subject to Renesas' Terms and Conditions of Sale or other applicable terms agreed to in writing. No use of any Renesas resources expands or otherwise alters any applicable warranties or warranty disclaimers for these products.

(Rev.1.0 Mar 2020)

#### **Corporate Headquarters**

TOYOSU FORESIA, 3-2-24 Toyosu, Koto-ku, Tokyo 135-0061, Japan www.renesas.com

#### **Trademarks**

Renesas and the Renesas logo are trademarks of Renesas Electronics Corporation. All trademarks and registered trademarks are the property of their respective owners.

#### **Contact Information**

[For further information on a product, technology, the most](https://www.renesas.com/contact/)  up-to-date version of a document, or your nearest sales office, please visit: www.renesas.com/contact/